# **Argus Specialist Publica** No. 1 March 8-14, 1983 **35**0

Colour Genie boss Alan Whitford is just back from talks in Hong Kong on how to slay the Dragon.

His problem is that, at £199 for 32K of RAM, the Welsh-made Dragon 32 has twice the memory of the standard Colour Genie, priced at

ZX

**Microfair:** 

first report

Pages of

news

**Reviews of** 

programs

for ZX81

Spectrum

VIC-20, BBC

**Programs** 

to type in

for:

VIC-20, BBC,

TI-99/4A.

Oric-1

**Articles on** 

VIC-20, Atari

Profile of

software

house

Lowe Electronics, says the Genie has far more features.

priced 32K Colour Genie, or 16K can be added internally for about £39.

The answer Mr Whitford costs.

Since the November launch, 2,500 Colour Genies have been purchased and a £150,000 advertising campaign begins in June with a new advertising agency, chosen from a list of

Mr Whitford, who will fellow directors, faces a second value of the Yen is making imports more costly.

this might not happen for two to three months.'

Mr Whitford visits Hong Kong every year, along with distributors from Germany, Spain, Sweden and Italy. As well as three lengthy meetings, they attended a spring banquet with EACA's 1,000 employees

He brought back with him samples of two plug-in games

Continued on page 3

£224, although his company,

There is, however, a higher

brought back from makers EACA was: we can add more memory as standard if more Colour Genies are sold, so bringing down production

now be holding talks with his difficulty — the increasing

He said: "It may be done in two stages. We can add 16K as standard now without any other changes. Going to 48K or even 64K would mean a redesign job and would be a MkII version.

"I'm a little worried that

to mark the Chinese New Year.

# Trouble for computer ads

Complaints about advertising claims by three home computer companies have been upheld.

All three, Sinclair, Dragon and Acorn made amendments, says the Advertising Standards Authority.

Two people objected to an advertisment for the Sinclair ZX81 which showed three cassettes but failed to point out that a 16K RAM memory expansion was needed to run them.

Another complaint was about the phrase: "All you need... is a portable cassette recorder." Several makes

recorder are not compatible with the ZX81. Sinclair said it did not claim all recorders could be used and that it would supply a list of those which did work if a customer requested it.

One complainant wrote in about a claim that the Dragon 32, with 32K was twice as powerful as its competitors and included the 16K Spectrum in a comparison.

Dragon told the ASA that at the time they understood the 48K Spectrum was not readily available so it could not be compared.

The complaint faced Acorn was about a brochure for its Atom which said any UHF TV set could be used. Acorn agreed some TV sets were incompatible.

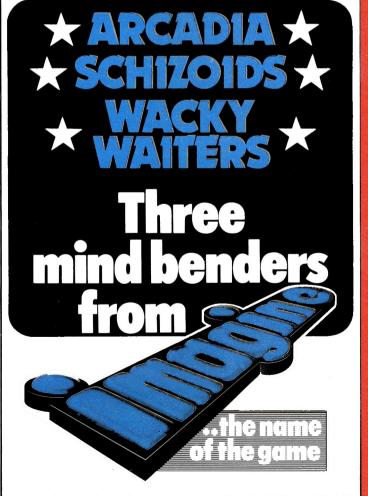

For details please ring 051-236 6849

# RUMS (48K) + PRINTERS +OF QUICKSILVA SOFTWARE

## CONTENTS

New software to sell? New shop opening? Hardware for sale? Advertise it here!

Ring Coleen or Barry on 01-437 1002 NOW

## IN BRIEF

Arcade game fans ignore the software they don't know, even though it may be better.

That's the experience of Ian Sinclair, managing director of Blackpool-based IJK Software

He said: "We've done arcade games like space invaders and Atlantis and Beebmunch and they sell like hot cakes. People will buy them without seeing them.

"Some we have made which are better are just not bought because they have never seen them in the arcade parlours.'

IJK Software, 9 King Street, Blackpool.

Salamander Software, a Brighton-based partnership of six graduates, is working on a series of programs for the Oric-

Until now the group has specialised in software for the Dragon.

Oric Products has commissioned software for its micro and Salamander is working on backgammon, an Othello-type game, a utility programme, a collection of four games, Trek, graphics, maze, and the first in a series of adventures.

Salamander Software, 17 Norfolk Road, Brighton, East Sussex. BNI 4AA

Software author John Diggle, who appears as a chef at computer shows, is bringing out two more programs in his Diggle's Kitchen range.

Running on the VIC-20 and ZX81, and later the Jupiter Ace, they are priced at £4.99 and cover Chinese and Indian meals.

Micro Computer Software, Unit 06, Pear Industrial Estate, Stockport Road, Lower Bredhury, Stockport. SK6 2BP

| Ho  | me   |   |
|-----|------|---|
| com | DUIC |   |
|     |      | M |

| News | 5-6 10-1 |
|------|----------|
|------|----------|

All the latest — new software, new micros

# ZX Microfair: .....

Two pages of what's new for the Spectrum and ZX81

# VIC-20 program: Memory maze. 14

You have only got seconds to memorise the maze

### BBC and TI-99/4A programs: Bomber.....17

Two versions of the classic arcade game to type in

# ZX81 reviews.....

Don't buy another program . . . until you have read our reviews

# Profile: Imagine Software ..... 24

Who is behind a leading software house, and how they plan to sell £2.6m-worth of games — in their first year

# Oric-1: Junior Mathematician .. 28

Another program to type in

# Atari graphics ......30

We show you how to use the hidden features of the Atari

# Competition.....33

We've got 15 48K Spectrums, with printers and programs, and £2,500-worth of software waiting to be won.

# Atari: Sub Hunt.....34

Take charge of your own submarine and torpedo enemy subs

# BBC: Money ......38

Sort out your money — by typing in our useful BBC program

# Reviews: arcade games.....40

Our team of reviewers tells you what's best for the Spectrum, BBC micro and the VIC-20

# VIC-20 graphics ......42

Give your programs more class — we have tips and listings

downloaded from www.ti99iuc.it

Editor: Ron Harris **News Editor:** Paul Liptrot

Advertisement Manager: Coleen Pimm Assistant Advertisement Manager: Barry Bingham

Managing Director: Jim Connell

Argus Specialist Publications Ltd. 145 Charing Cross Road, London WC2H OEE. 01-437 1002

Home Computing Weekly is published on Tuesdays. Distribution by Argus Press Sales and Distribution Ltd, 12-14 Paul Street, London EC2A 4JS. Printed by Alabaster Passmore & Sons Ltd, of London and Maidstone, Kent. Design and origination by MM Design and Print,145 Charing Cross Rd., London WC2HOEE

### **BUY THIS SPACE**

To advertise your latest products! Ring Coleen or Barry on

01-437 1002 NOW!

Continued from Front Cover cartridges — Genie Invaders and Fire Bird — due on sale here in about six weeks, with more to follow.

Coming soon is another cartridge for enhanced graphics and diagnostics which will be priced at £20-£30. Cartridges for 16K of extra RAM and for the Forth language are also on the way at similar prices.

They also discussed disc drives - EACA has three already designed. Mr Whitford is thinking of importing, at a "competitive" price", a slimline model with one 51/4in single-sided floppy drive with space inside to add a second.

One of his meetings was on future Genie models.

They discussed a £99 computer, aimed at the Spectrum market and compatible with present Genie software. All agreed it should have a typewriter-style keyboard like existing Genies.

EACA now produces its own keyboards, so there should be no question of paying extra to buy them in from sub contractors as other makers are often forced to do.

The low-price computer would appear on the market at the end of this year or early 1984, probably with 48K of RAM as memory prices will then have dropped further.

Mr Whitford, who emphasised that no-one should delay buying a computer because of the promise of future models, said: "To stay ahead in this business you must be thinking of new models even before the first has been launched. The next generation of computers will see us offering more for less."

He said it was ironic that one survey showed there were 35 games available for the Dragon, but the fact that there were 45 programs on sale for the Colour Genie had gone unpublished.

Lowe Electronics, Chesterfield Road, Matlock, Derbyshire DE4 5LE

# Suddenly it's a computer

Turn your Atari video game player into a home computer for just under £100.

That's the offer from managing director Clyde Roberts, whose company, Hales, is importing the Entex 2000 Piggyback Computer from America.

It plugs into Atari's 2600 and 2600A games players and the colour and design are the same.

Mr Roberts, who reckons he's got a captive market of 750,000 here, said: "Half the marketing has been done for us. We are saying: 'Why spend hundreds of pounds to get your toe wet in computing?

"We have heard that other machines which do the same are on the way, but we've yet to see them.

Spectrums

everywhere

Sinclair ZX Spectrums, now be-

ing turned out at 50,000 a mon-

th, are now on sale in some

branches of Boots, Currys,

Greens and John Menzies, as

John Lewis, House of Fraser,

Other stores, including

well as W.H. Smith.

Plug in a computer — the Entex 2000 Piggyback

"I was at the Las Vegas consumer electronics show in November and no-one had one. We are going to be the first by about six months."

Mr Roberts, whose company is part of the £25m turnover Adam Leisure Group, expects his first imports — re-named for the UK — to be on dealers' shelves at the end of the next month.

It has 70 full-size keys, including nine function keys and four cursor keys, 8K of Microsoft-like BASIC, 3K of RAM, expandable with a 16K cartridge at £29.95, 32 by 16 character display and optional industry standard RS-232 interface. Software comes in cartridges at £19.95-£24.95.

Mr Roberts has got another marketing plan up his sleeve. His company markets Imagic cartridges for the Atari games players and many buyers belong to the Numb Thumb Club. They will get a mail shot telling them of the new product.

And he added: "We've got two more computers to come for

Hales, 33 Harrowbrook Road,

# later this year."

# Hinckley, Leics LE10 3DN

#### retailers, are being supplied by Sinclair's distributors.

By Easter the company which recently announced it has sold its millionth computer expects to be selling 12-15,000 Spectrums a week while the ZX81 is now selling 30,000 a month.

Sinclair Research, 25 Willis Rank Xerox and smaller Road, Cambridge. CB1 2AQ

Miss World -Miss print with a bit of Miss World has been signed an Epson up for two years by Epson printer. to add some glamour to its products. Mariasela Alvarez Lebron will be appearing in advertisements for Epson's printers and its small HX computer. And Epson will also be taking part in the Miss World

## TI: Buy a second micro

**NEWS** 

Now, the two-computer family. Texas Instruments says its new £75 basic computer, designed for novices, could be the home's second micro.

TI announced two computers within four days - the other one is a £170 model for professionals and on sale by the end of the month.

The company says it believes that its basic model, the TI-99/2, is the first 16-bit computer at such a low price.

It would be available after October, along with low cost add-ons and software that will also work with the TI-99/4A.

The company says it believes that its basic model, the TI-99/2, is the first 16-bit computer at such a low price.

It would be available after October, along with low cost add-ons and software that will also work with the TI-99/4A.

TI's William Turner said: "The TI-99/2 will be targetted primarily at the technical enthusiast, engineer or student in the home.

'Additionally, we expect the computer to be purchased as the first computer in the home for those who are just beginning their experience with a computer system, or as a second computer...

It has 48 rubber-like keys, 4K of user RAM — expandable to 36.2K - black and white display and a port at the back for TI's add-ons, including RS-232 interface, its Wafertape drive and printer/plotter.

Two software cartridges. Learn to Program and Learn to Program BASIC, will be on sale followed by more. And 20 cassettes will be available when the computer is launched here, including educational, household and games. They will also run on the TI-99/4A.

TI's Compact Computer 40 runs on batteries, has a 31-character liquid crystal display and occupies

about the

TI Compact Computer 40 - first of a series of portables for professionals

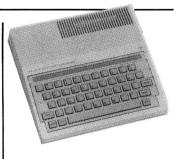

Texas Instruments' TI-99/2 cheapest 16-bit computer?

same space on a desk-top as a telephone.

Mr Turner said it was aimed at white collar workers who needed a small personal computer and data communication. It has 32K of ROM, occupied by BASIC, 6K of user RAM, which can be expanded to 16K with plug-ins. It will run the same peripherals as the two other micros with more to come later in the year.

These include a bar code reader, modems, printer and a black and white TV interface. Twenty-two software packages cartridges and Wafertapes are promised by the end of March at £34.95-£125.95 and mainly for business. Another 53 are due by November.

The CC-40 measures 9½in by 534 in by 1in, weighs 22 oz, has a QWERTY keyboard with numeric keypad, batteries for 200 hours and can run off the mains with a £15 adaptor.

Texas Instruments, Manton Lane, Bedford. MK41 7PA

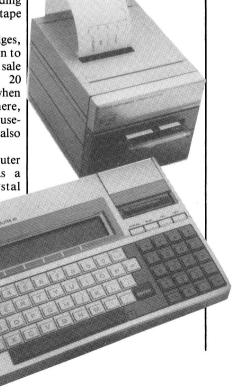

finals.

OBY SENDING NOWIII

Do you own a computor? — Thinking of getting one? — or are you just interested in computors? WHICHEVER CATEGORY YOU COME UNDER - THIS OFFER IS FOR YOU

# DO YOU SINCERELY WANT TO BE RICH? WOULD YOU LIKE TO MAKE SOME REAL MONEY JUST WORKING WHEN YOU FEEL LIKE IT

It is a very TRUE saying-"More than half of the People in the World are Asleep"-it is the rest who make the REAL MONEY

Let me first of all tell you a little about myself. I am 52 years of age and I am placing this advertisement at a time that is near to my contemplated retirement. I wish retirement in order that I can find time to commence writing my second book, more of this later

Are you unemployed?—maybe recently made redundant?—or are you just fed up with your work and need a change?—then why not **BECOME YOUR OWN BOSS** and start making some REAL MONEY for YOURSELF.

CHANGE YOUR WHOLE LIFESTYLE

THIS WILL BE THE SUCCESS STORY, of not only 1983—BUT OF ALL TIME.

Let me tell you—it is not so very long ago that I was BROKE, yes completely and utterly BROKE. The Bank Manager would not even see me for a loan, let alone grant me one, and I was paying off my debts by small instalments to avoid Court Action for Recovery or even Bankruptcy.

We were renting a very small, very old house (since demolished) paying at that time 10/weekly rent-this sum we had to literally 'scrape' together each week.

We did have (I say did have) an old 'banger' of a car, for which I had originally paid £140 on Hire Purchase.

One day along came the Hire Purchase Company Representative to repossess the car—as I then owed them two monthly rentals of £9 each (that was the amount of the monthly rental)-so that was the end of the car and the money paid on itall lost.

I knew then that I had to do something about this terrible state of affairs—I KNEW I COULD DO IT.
I had been 'working on' an idea that I had held

SECRET for many, many years.
Remember—I WAS BROKE—in fact, somehow I managed to save the sum of TWO POUNDS (£2) assisted by my wife who had such great faith in me, however just this two pounds to commence-I have never looked back since and I have come a very, very long way, believe me. I NOW HAVE THREE CARS.

I HAVE A LUXURY HOME and builders have recently completed an extension for me, quite costly of course, it is worth a SIX FIGURE SUM (£100,000) to me now, or if you prefer American Dollars, about \$189,000.

My wife, our daughter and myself live very, very comfortably—TO SAY THE LEAST, surely this you now realise.

To give you just two recent examples of my weekly payments into my bank account, WORK-ING PART TIME ONLY REMEMBER—

They were £3,649—THREE THOUSAND, SIX HUNDRED AND FORTY-NINE POUNDS, or if you prefer it in American Dollars, about \$6,896.
The second one for £1,836—ONE THOUSAND,

EIGHT HUNDRED AND THIRTY-SIX POUNDS, again if you prefer it in American Dollars, about

Proofed this paper.
Remember, THESE ARE JUST TWO RECENT WEEKS AS EXAMPLES FOR YOU, working only PART TIME, now are you interested?

This advertisement has been written for YOU-YOU can decide which is best for you—to be broke or to HAVE MONEY—YOU DECIDE, you have my MONEY REFUND INCLUDED of course. There are ONLY TWO KINDS OF PEOPLE IN THIS WORLD-Those who say it can't be done-AND THOSE WHO DO IT-like Myself and now, very shortly YOU.

The book I sell is NOT a book of ideas, whereby you have to 'sort out' and secure your own evenfual business ideas—It is NOTHING LIKE THAT it details ONE BUSINESS ONLY at which I've succeeded and at which you will now succeed-it trains you for this ONE BUSINESS ONLY, there is NOTHING FLSE

I knew what I wanted, when I was down and outat that time NO ONE WAS INTERESTED IN MY PROBLEMS, this is natural of course—do you know what you want? If it is the ROAD TO RICHES and you SINCERELY wish it, this is for you.

Protect your future and your self respect, whilst at the same time protecting your Family in the future
—START MAKING SOME REAL MONEY FOR YOURSELF and STOP DREAMING about it. I've known absolute poverty, been right down, on the floor, it is not very nice—but I DID NOT INTEND TO REMAIN THERE—compare that position with what I have today—apart from my income— THREE CARS—LUXURY HOME—and, Oh Dear so much more than words can ever tell you.

I made all the mistakes, discovered all the pitfalls along the way—and I paid for them—none of these will befall you, as you have MY BOOK to guide you and to train you.

Operate entirely from your own Home. No telephone is necessary. No car is necessary. No knocking on doors to sell. Operate solely by post. Every man and woman is a potential customer for

Within THREE WEEKS of my commencing on my

own, in this business, I can tell you—
I HAD PAID OFF ALMOST ALL OF MY DEBTS AND BOUGHT A CAR, yes within the first THREE WEEKS.

YOU can decide how big you wish to become, it was my intention never to get too large, so I simply 'cut down' and worked only part time, enjoying life to the full and the rest of the time doing whatever I WISHED TO DO, no matter what it was— Fantastic—yes, BUT TRUE. I make my offer at this time, to enable me to secure

more time to write my second book, it will take me at least 12-18 months, but when it is published it will prove to be a sensation, believe me

It is my intention to pass on the SECRET OF MAKING MONEY to YOU, I KNOW you are already very anxious to learn about it. Even if you are at present employed, you will commence part time, you will soon be presenting your notice to your present employer—TO WORK FOR YOURSELF—remember my own first three weeks

-I EVEN BOUGHT A CAR

Why 'line the pockets' of your employer any longer, start 'lining your own' before you leave it too late. I am not making this offer to MAKE YOU RICH, in order to make myself rich, it is not necessary, you already know why. Working part time, my last financial year shows income well in excess of £70,000 with profits at over £11,000—yes JUST PART TIME, this can be multiplied many times if necessary. For those who wish it, in American Dollars again, this amounts to about \$132,300 and profits about \$20,790

I mentioned already that "More than half of the people in the World are Asleep", this is what allows the rest of us (Me and You) to MAKE THE REAL MONEY—because you are about to become one of the AWAKE people-if you WISH TO GROW RICH

The pessimists say—"It is not possible to succeed on your own any more"—what utter rubbish and absolute nonsense—these people belong to the category that are ASLEEP—believe me, it is easier now than ever it was, but only those who WANT TO MAKE MONEY do so, I KNOW.

was talking to a Rolls-Royce Owner recently, who said, 'the roads are paved with gold—people just will not help themselves'—it is TRUE you know, it is there for you to help yourself. Just taking, as a small example for you my most recent four years of part time working—on each of those years my income has increased each year over the preceding one—whilst others around me have closed down and gone into Bankruptcy.

Just examine again some of the cash figures I have given you herein, this is only a part, I'm not disclosing everything to you of course, just sufficient to give you an idea of what YOU can now do in my line of business. I started with a capital of just TWO POUNDS.

This offer is made under my MONEY REFUND, it is your GOLDEN OPPORTUNITY OF A LIFETIME TO MAKE MONEY, it is YOUR SUCCESS that matters to me, hence this REFUND OFFER.

Are you prepared to send me just ten pounds (£10) to receive My Book with details of this new business for yourself, you can commence right away. The ROAD TO RICHES awaits you, despatched to your within 48 hours of your order reaching me. Money Refunded if you do not agree and you return to me within 7 days—can I be any

# A. W. E. SUMMONS

P.O. Box 30, 8 Dew Street, Haverfordwest, Dyfed, Wales.

| What have I got to lose. Here is my ten pounds and at the end of the first three months of my new business venture operation, <b>IF</b> , I repeat <b>IF</b> I've made a clear profit of at least £3,000 I will send you a further £40 completing payment for my book, if I have NOT made this profit, I OWE YOU NOTHING FURTHER, the balance is cancelled—on this understanding and MONEY REFUND here's my tenner |
|----------------------------------------------------------------------------------------------------|
| Name                                                                                                    |
| Address                                                                                                    |
| UCW                                                                                                    |

#### STOP PRESS LETTERS PROOFED TO THIS PAPER

Mr. K. P. of Lancs writes: My account for the first two months of operations.

Expenses (all detailed) Income

£615.15 £3.196.00

**CLEAR PROFIT** 

He adds—"may I take this opportunity to thank you for introducing me to this most successful business venture. I am confident that it will provide me with financial security for the years ahead." Mr. R. O. of London writes: How grateful I am in sending you a cheque for £40, for I have made a CLEAR PROFIT of £3,256.86 at the end of my 3 months period of operations, I'm now more confident that my business will provide me with financial security for the years ahead.

I would like to add that I am very pleased you have introduced me to this profitable venture'. J. B., Devon.

I have been absolutely amazed by the PROFIT I have made from it ... thanks to YOU'. P. J., London.

'I am having good success'. E. H., Yorks.

# **BBC AND TI99/4A PROGRAMS**

# and you're in the pilot's seat

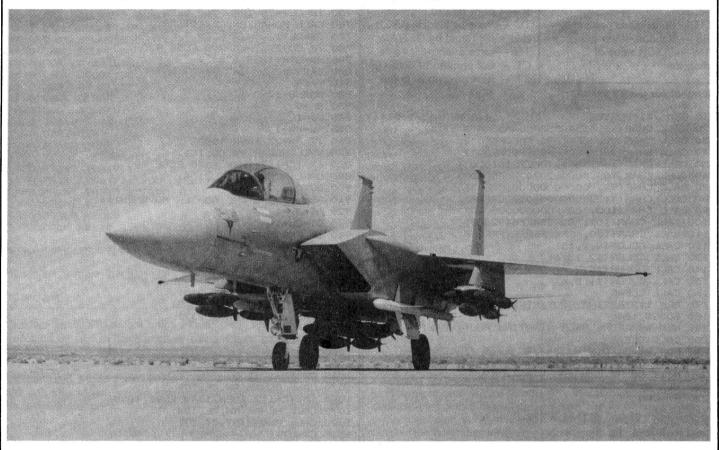

In my Bomber program you are the pilot of a crippled jet and the only way to land safely is to destroy the towers to clear a landing strip.

You are given the choice of three skill levels, each giving you a different number of bombs.

When you have chosen the game screen will be set up with your bomber at the top of the screen and a set of towers of random heights at the bottom.

Press any key to start the bomber moving. Engine trouble means you are losing height.

To destroy the towers, press key B to release your bombs. The bombs travel at an angle of 45 degrees and destroy buildings if they hit the roofs.

On levels two and three you can only release two bombs for every pass across the screen. If you hit a building your bomber will be destroyed.

The game can then be replayed or you can end.

#### How it runs:

10-110 define characters 120-270 set colours, level, variables

Here's two versions of the classic arcade game, Bomber,

First John Power presents his program for the TI 99/4A and then Mark Bowyer describes his version for both models of the **BBC** micro

280-450 set layout of screen and bombs counter

460-630 set random height, pattern of towers and prints them

640-910 move bomber, check if B is pressed, updates score 910-1200 move bomber and bomb, check if bomb hits tower 1210-1270 erase tower, sounds explosion

1280-1330 routine to print score 1340-1570 bomber crashed, prints info on score, option to run or end

1580-1830 mission successful. then as above

1840-2240 starting sub-routine, set variables according to level, print text

Apart from some unusual graphics commands, TI Basic is mostly standard. The Texas machine will not accept multipleassignments, nor multiple line statements. Room could be saved on other machines which have these facilities, especially in the case of long variable lists.

The CALL CHAR statement re-defines characters over the ASCII range 32-159. The characters take the form of an eight by eight grid square split vertically into two four by eight halves. Therefore one hexadecimal number refers to one pattern in one of the four by eight blocks. The character is defined left to right, from the top.

CALL HCHAR is used to position the character on the 32 by 24 screen, and repeat it horizontally. This can be replaced by a poke to the screen, or similar statement on other machines.

CALL VCHAR repeats a character vertically. CALL GCHAR returns the ASCII value of the character present on the screen at the given co-ordinates. This can be used to detect collisions, and can be replaced by peek on other machines.

CALL CLEAR clears the screen, CALL SCREEN sets the screen colour, and CALL COL-OR sets character color, the arguments being character set number (on the TI ASCII codes are split into 16 blocks of eight codes) foreground color, background color. CALL SOUND speaks for itself, and is easily replaced by a similar command on another machine.

# **BBC AND TI99/4A PROGRAMS**

RH — Random height of

COL — screen positions of

Z - Row of printed message

V — Col of printed message

TC - Variable holding ASCII

char value found by GCHAR

CT — Col position of bomb

RT — Row position of bomb

TH - same as above

towers

towers

SL — Skill level

#### Variables:

OBR — Bombs. (original)

BMS - Bombs

RW — Row (on screen)

CL — Column (on screen)

CHO — Original bomber

position

SH — Shots made per line

RS - Random tower pattern

TW — ASCII value of

character

#### Bomber for the TI 99/4A

10 REM \*\*\*BOMBER J.POWER 15/1/83\*\*\* 20 CALL CHAR(96, "55AA55AA55AA55AA") 30 CALL CHAR(97, "0F0F0F0F0F0F0F0") 40 CALL CHAR (98, "FF00FF00FF00") 40 CALL CHAR(98, "FF00FF00FF00F00")
50 CALL CHAR(104, "209098FE7F181020")
60 CALL CHAR(105, "0000207020000000")
70 CALL CHAR(105, "0000000000000000FF")
80 CALL CHAR(112, "00000000183C7EFF")
90 CALL CHAR(100, "00FF000000000000")
100 CALL CHAR(107, "829254EE54928200")
110 CALL CHAR(120, "FFFFFFFFFFFFFFFF")
120 CALL CDLOR(9, 2, 15) 130 CALL COLOR(12,15,6) 140 CALL COLOR(10,2,6) 150 CALL COLOR(11,5,6) 160 CALL CLEAR 170 REM \*\*STARTING ROUTINTE\*\* 180 GOSUB 1840 190 REM \*\*RETURN FROM STARTING ROUTINE-WITH DATA 200 CALL CLEAR 210 FOR QQ=3 TO 8 220 CALL COLOR(QQ,2,15) 230 NEXT QQ 240 DBR=BMS 250 RW=CHO 260 CL=2 270 SH=0 280 FOR X=1 TO 3 290 CALL HCHAR(X,1,120,32) 300 NEXT X 310 CALL HCHAR (23,1,120,32) 320 CALL HCHAR (24, 1, 120, 32) 330 CALL SCREEN(6) 340 M\$="BOMBER" 350 Z=2 360 V=6 370 GOSUB 1290 380 CALL HCHAR (1,7,99,6) 390 CALL HCHAR (3,7,100,6) 400 M\$="BOMBS="&STR\$(BMS) 410 Z=2 420 V=18 430 GOSUB 1290 440 CALL HCHAR (1,19,99,8) 450 CALL HCHAR (3, 19, 100, 8) 460 REM \*\*SET UP TOWERS\*\* 470 COL=7 480 FOR RTD=1 TO 20 490 RANDOMIZE 500 RS=INT(RND\*3)+1 510 IF RS=1 THEN 520 ELSE 540 520 TW=96 530 GOTO 590 540 IF RS=2 THEN 550 ELSE 570 550 TW≈97 560 GOTO 590 570 IF RS=3 THEN 580 ELSE 500 580 TW=98 590 RH=INT((HL-LL+1) \*RND)+LL 600 CALL VCHAR(22-RH,CDL,112) 610 CALL VCHAR(23-RH,CDL,TW,RH) 620 COL=COL+1 630 NEXT RTD

680 IF S=0 THEN 650 690 CALL HCHAR (RW, CL, 104) 700 CALL KEY(0,K,S) 710 IF S=1 THEN 720 ELSE 760 720 IF K<>66 THEN 760 730 IF (SL=2)+(SL=3) THEN 740 ELSE 750 740 IF SH=2 THEN 760 ELSE 750 750 IF CL>=32 THEN 760 ELSE 910 760 CALL HCHAR (RW, CL, 32) 770 CL=CL+1 780 IF CL>32 THEN 790 ELSE 870 790 M\$=STR\$(BMS)&"x" 800 7=2 810 V=24 820 GOSUB 1290 830 SH=0 840 CL=1 850 RW=RW+1 860 IF RW=23 THEN 1580 870 CALL GCHAR (RW, CL, TC) 880 IF TC=112 THEN 1340 ELSE 890 890 CALL HCHAR (RW, CL, 104) 900 GOTO 700 910 REM \*\*BOMB AND BOMBER MOVEMENT\*\* 920 RT=RW+1 930 CT=CL+1 940 IF BMS=0 THEN 700 950 BMS=BMS-1 960 SH=SH+1 970 CALL GCHAR (RT, CT, TH) 980 IF TH=112 THEN 1210 ELSE 990 990 CALL HCHAR(RT,CT,105) 1000 CALL SOUND (-100, -5, 2) 1010 CALL HCHAR (RW, CL, 32) 1020 CL=CL+1 1030 IF CL>32 THEN 1040 ELSE 1070 1040 CL=1 1050 SH=0 1060 RW=RW+1 1070 CALL GCHAR (RW, CL, TC) 1080 IF TC=112 THEN 1340 ELSE, 1090 1090 CALL HCHAR (RW, CL, 104) 1100 CALL HCHAR (RT, CT, 32) 1110 CT=CT+1 1120 RT=RT+1 1130 IF RT>=22 THEN 700 ELSE 1140 1140 IF CT>32 THEN 700 1150 CALL GCHAR (RT, CT, TH) 1160 IF TH=112 THEN 1210 ELSE 1170 1170 IF (TH=96)+(TH=97)+(TH=98)THEN 700 1180 CALL HCHAR (RT, CT, 105) 1190 CALL SOUND (-50, 2000, 20) 1200 GOTO 1010 1210 REM \*\*\*TOWER ERASE\*\*\* 1220 CALL HCHAR (RT, CT, 107) 1230 CALL SOUND (-750, 110, 2, -6, 0, 192, 2) 1240 CALL VCHAR(RT, CT, 32, 23-RT) 1250 Z=2 1260 V=24 1270 GOTO 700 1280 REM \*\*\* "PRINT AT" ROUTINE\*\*\* 1290 FOR LOS=1 TO LEN(M\$) 1300 CODE=ASC(SEG\$(M\$,LOS,1)) 1310 CALL HCHAR(Z,V+LOS,CODE) 1320 NEXT LOS 1330 RETURN \*\*\*\*\*BOMBER CRASHED\*\*\*\*\* 1340 REM 1350 CALL HCHAR (RW, CL, 107) 1360 CALL SOUND(-1250,196,2,-7,0,110,2) 1370 FOR X=1 TO 250 1380 NEXT X 1390 FOR QQ=3 TO 8 1400 CALL COLOR(QQ,2,8) 1410 NEXT QQ 1420 CALL CLEAR 1430 CALL SCREEN(8) 1440 GOSUB 2170 1450 PRINT TAB(3); "YOUR BOMBER HAS CRASHED.":: 1460 PRINT TAB(5); "YOU HAD"; BMS; "BOMBS LEFT-":: 1470 PRINT TAB(4); "OUT OF YOUR ORIGINAL"; OBR 1480 PRINT :: 1490 GOSUB 2200 1500 PRINT ::

640 REM \*\*BOMBER MOVEMENT\*\*

660 CALL HCHAR (RW, CL, 104)

670 CALL HCHAR (RW, CL, 32)

650 CALL KEY(0,K,S)

# **BBC AND TI99/4A PROGRAMS**

```
1510 CALL KEY(0,K,S)
                                                           1840 REM **STARTING ROUTINE**
1520 IF S=0 THEN 1510
                                                           1850 CALL CLEAR
1870 PRINT "PRESS:"::
1530 IF K<>80 THEN 1550
                                                           1880 PRINT TAB(5);"1 FOR LEVEL 1-30 BOMBS":: 1890 PRINT TAB(5);"2 FOR LEVEL 2-24 BOMBS"::
1540 GOTO 180
1550 IF K<>69 THEN 1510
                                                           1900 PRINT TAB(5): "3 FOR LEVEL 3-22 BOMBS"::
1560 CALL CLEAR
                                                           1930 CALL KEY(0,K,S)
1570 END
                                                           1940 IF S=0 THEN 1930
1580 REM ***MISSION SUCCESFUL***
                                                           1950 IF K<>49 THEN 2020
1590 CALL SOUND (200, 370, 2, 440, 2, 294, 2)
1600 CALL SOUND (600, 392, 2, 494, 2, 294, 2)
                                                           1960 SL=1
                                                           1970 HL=6
1610 CALL SOUND (200, 391, 2, 494, 2, 292, 2)
                                                           1980 LL=4
1620 CALL SOUND(800, 294, 2, 440, 2, 370, 2)
1630 FOR QQ=3 TO 8
                                                           1990 RMS=30
1640 CALL COLOR(QQ, 2,8)
                                                           2000 CH0=4
1650 NEXT QQ
                                                           2010 GOTO 2150
1660 CALL CLEAR
                                                           2020 IF K<>50 THEN 2090
                                                           2030 SL=2
1670 CALL SCREEN(8)
1680 GOSUB 2170
                                                           2040 HL=7
                                                           2050 LL=4
1690 OBRZ=OBR
                                                           2060 BMS=24
1700 BL=OBR-BMS
                                                           2070 CHO=4
1710 PRINT "CONGRATULATIONS, YOUR MISSION"::
1720 PRINT TAB(9); "WAS SUCCESFUL."::
1730 PRINT TAB(7); "YOU USED"; BL; "BOMBS, "::
                                                           2080 GDTO 2150
                                                           2090 IF K<>51 THEN 1930
1740 PRINT TAB(5); "FROM YOUR ORIGINAL"; OBRZ
                                                           2100 SL=3
1750 PRINT ::
                                                           2110 HL=7
                                                           2120 LL=3
1760 GOSUB 2200
1770 CALL KEY(0,K,S)
                                                           2130 BMS=22
1780 IF S=0 THEN 1770
                                                           2140 CHO=6
1790 IF K<>80 THEN 1810
                                                           2150 RETURN
1800 GOTO 180
                                                           2210 PRINT "*PRESS: P TO PLAY
1810 IF K<>69 THEN 1770
1820 CALL CLEAR
                                                           2220 PRINT "*
                                                                                   E TO END.
1830 END
                                                           2230 RETURN
```

Bomber for the BBC micro is also based on the idea of destroying a skyline to land your aircraft.

The program displays the instructions in Mode 7 and plays the game in Mode 5 using programmable characters.

Here's an explanation of some of the commands used in the program:

\*FX 15,0 in line 120 clears the contents of the keyboard buffer.

\*FX 4,1 allows the cursor keys to give their codes rather

than their specialist functions. The codes used are: hex 8A down arrow, hex 8B up arrow, decimal 70 F key.

★FX 4,0 returns the cursor keys to their normal functions.

The SOUND commands in lines 70 and 280 create short explosion-type noises, the one in 280 being slightly louder and longer than the one in 70.

★FX 11,14 sets the auto repeat speed.

\*FX 12 returns all keyboard associated attributes to normal.

VDU 23 in lines 610-650 define character codes as follows: 250 checkered black, 251 tail section of bomber, 252 centre sec-

tion, 253 front section of bomber, 254 the bomb.

DEF FNS (X, Y)...in line 760 returns the first byte, of eight, of a character at co-ordinates (X, Y). It is used in line 70 to detect whether the bomber has hit the skyline block and in 730 to detect whether the bomb has hit a skyline block. This function works only in Mode 7.

The PROC sub-routines:

PROCINSTRUCTIONS prints instructions in Mode 7.

PROCINIT initialises variables and prints a randomly generated skyline.

The movement of the the bomber.

bomber takes place in lines 60-220.

PROCBOMBINIT initialises the bomb position and prints it.

PROCBOMB erases the bomb, checks to see if a skyline row has been completely destroyed or checks to see whether a bomb has absorbed four blocks of skyline.

PROCLANDED prints a 'landed' message in yellow and passes control to the 'Another game' routine in lines 350-440.

PROCCRASH does the same as PROCLANDED, except it prints a crash message instead along with an explosion covering the homber.

# BBC micro version of the Bomber

```
10 MODE 7
20 PROCINSTRUCTIONS
30 MODE 5
40 PROCINIT
50 FOR X=0 TO 19
50 K=0
50 K=0
70 IF PENS(X+2.H)>0 OP PENS(X.H)>0 THEN L=L-1:SOUND 0.-7.5.5
90 PEINTTABK(12.25)*FUEL:":FL:" ";
100 PRINTTABK(12.25)*FUEL:":FL:" ";
110 IF L=0 THEN PROCCARSH:GOTO350
A=INKEV(0):WFX 15.0
IF A=0 BAD FL) AND HD 3 THEN H=H-1:FL=FL-1
IF A=08B AND FL) AND HD 3 THEN H=H-1:FL=FL-1
IF A=08B AND FL) AND HD 3 THEN H=H-1:FL=FL-1
IF F1 THEN PROCCAMBE
IF F1 THEN PROCCAMBE
OF T=0 TO DINEXT
REPORT THE AND THE AND TH
```

```
420 90T0390
430 *FX 4.0
440 MDDE 7:END
450 DEF PROCBOMB
450 DEF PROCBOMB
460 PRINTTAB(G,J)" ";
470 IF b=4 THEN b=0:F=0:ENDPROC
480 IF J=20 THEN b=0:F=0:ENDPROC
490 J=J+1:BOT0730
500 DEF PROCBINTRUCTIONS
518 *FX 4.1
520 PRINTTAB(G,J)" "SKY-LINE DEMOLITION" CHR#883 CHR#88
D" SKY-LINE DEMOLITION"
530 PRINT": "The object of this same is to destroy", "the city, vou are the
Filot of a small", "bomber & you can use bombs (released", "by the 'F' key) to dem
01ish the city,"
530 PRINT": "The object of this same is to destroy", "the city, vou are the
Filot of a small", "bomber & you can use bombs (released", "by the 'F' key) to dem
01ish the city,"
540 PRINT"* Control your heisht use the keys", "marked with the arrows.""How
ever each time the 'ue' key is used", "a unit of fuel is lost."
550 INPUT" "Enter the speed at which you wish the" "bomber to travel (20-hard
100-easy)"": )
560 PRINT"*CHR#&$3" PRESS ANV KEY TO BEGIN THE GAME . ":2=GET:ENDPROC
570 DEF PROCINIT
580 *FX 11.14
590 UD 23:2523; &FF. &FF. &FF. &FF. &FF.
660 UD 23:2524.00.3FF. &FF. &FF. &FF. &FF.
660 UD 23:2525.00.3FF. &FF. &FF. &FF. &FF.
660 UD 23:2525.00.3FF. &FF. &FF. &FF. &FF. &FF.
660 UD 23:2525.00.3FF. &FF. &FF. &FF. &FF. &FF.
660 UD 23:253.00.3FF. &FF. &FF. &FF. &FF. &FF.
660 PR X=0 TO 19
670 FOR Y=3 FNO(17) TO 20
671 PROF PROCOMBINIT
672 PRO Y=3 FNO(17) TO 20
673 PRINTTABCX.V) CHR#250:
674 PRINTTABCX.V) CHR#250:
675 PROPROC
676 DEF PROCOMBINIT
677 PRINTABCX.V) CHR#250:
678 PRINTABCX.V) CHR#250:
679 PRINTABCX.V) CHR#250:
670 DEF PROCOMBINIT
670 PRINTABCX.V) CHR#250:
670 DEF PROCOMBINIT
670 PRINTABCX.V) CHR#250:
670 DEF PROCOMBINIT
670 PRINTABCX.V) CHR#250:
670 DEF PROCOMBINIT
670 PRINTABCX.V) CHR#250:
670 DEF PROCOMBINIT
670 PRINTABCX.V) CHR#250:
670 DEF PROCOMBINIT
670 PRINTABCX.V) CHR#250:
670 DEF PROCOMBINIT
670 PRINTABCX.V) CHR#250:
670 DEF PROCOMBINIT
670 PRINTABCX.V) CHR#250:
670 DEF PROCOMBINIT
670 PRINTABCX.V) CHR#250:
670 DEF PROCOMBINIT
```

# HOME COMPUTING WEEKLY CLASSIFIED

20p per word — Trade 15p per word - Private

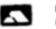

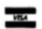

Semi display: £6.00 per single column centimetre Ring for information on series bookings/discounts.

All advertisements in this section must be prepaid. Advertisements are accepted subject to the terms and nditions printed on the advertisement rate card (available on request).

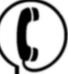

# 01-437 1002 EXT 213.

Send your requirements to: Bridgette Sherliker ASP LTD.

145 Charing Cross Road, London WC2H 0EE

#### ACCESSORIES

#### **JOYSTICKS**

Easy-build kits nstructions and software. Suats most omputers, ZXSI SPECTRUM or any sith parallel port. Prices from £14.95 SAE for details. Dr D Malone, I Rosslyn Terr, Glasgow, G12 9BRC.

#### BROKEN YOUR TV COMPUTER JOYSTICK

nside your joystick handle is a white plastic insert. (The main cause of failure.) Stronger insert replacements now available. Supplied with full fitting instructions flowing you to be back in action in seconds. Send £2.50/pair inc. p&p

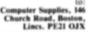

DUST COVERS available for any computer, printer, etc. BBC, TI, Epson, £3.95; Dragon, Atari, Vic20, £2.95; Sharp MZ-80A-K, £4.95. For others please phone or write to Sherborne Designs, Victory House, 8A The Rank, North Bradley, Trowbridge, Wilts. Tel: 02214 4425. Also made-to-measure service. Dealer enquiries welcome. Access and Barclaycard.

# CASSETTE LEADS

including post and packing Single Recorder only Orders to:

Clares, 222 Townfields Road, Winsford, Cheshire CW7 4AX. Tel: Winsford 51374

# CASSETTE LEADS ORIC 1

WITH MOTOR CONTROL DIN to DIN or DIN to JACKS

£2.50 Orders to:

Clares, 222 Townfields Road, Winsford, Cheshire CW7 4AX Tel: Winsford 51374

COMPUTER ADDICTS. At last, a purpose built trolley for the home computer and accessories. So convenient to keep your equipment tidily on a mobile unit. How have you managed without one. Solid wood frame recessed upper & lower shelves. Prices from £14.95 + p&p. Send now for further information to Setcraft Sussex Ltd., 32 Walpole Ave., Worthing, Sussex BN12 4PL.

#### ADD-ONS

Tangerine owners 40K CMOS RAM card, new options, including kit form and prices. For details TH Microelectronics, phone 0602 392965. Evenings.

DRAGON GAME CARTRIDGE PCB (plated through hole, doublesided). Accept two 2516, 2532, 2564, 2716, 2732 or 2764. Eprom copying service provided for only £1 each. Also available: DC-DC converter (5v input to 25v output, current output 50mA maximum, ripple level pk-pk 80mV, measuring only 35mm x 40mm x 19mm, Game PCB £5.50 (full instructions provided, please specify 25 or 27 series). DC-DC converter, £10 (with full specification). Price inclusive of VAT, P&P 60p. K.H. P'ng, 30 Queensbury Road, Alperton, Middlesex HA0 1LU. Tel: Egham (0784) 34300 ext. 208 or 01-997 9708 evenings.

ZX81 VIDEO INVERTER. Saves your eyes, increases safe level, displays sharp white characters on solid black background screen. Kit £4, built £5 (includes VAT and P&P, instructions). Send cheque/postal order to D. Fritsch, 6 Stanton Road, Warrington, Cheshire WA4 2HR.

GREEN SCREENS - 11"x9". Suit TRS80, £5.45 inc P&P. Other sizes up to 15"x12", £6.95 inc P&P. Safe size required. P.A. Young, Church End, Sheriff Hutton, York.

SPECTRUM ADAPTORS ADAM-16K RAM capability, ADAM II as above + memory mapped ports etc., '64' 32K RAM can be added. 'EVE' as ADAM II for 48K spectrums. 'STRAIGHT' 64K I/O when using printer/ keyboards. RZ1-ZX81/Spectrum tape (programmable) control. All adaptors £9.RZ1 £20 (two tape £25). STEPHEN ADAMS, 1, Leswin Road, London. N16 7NL

ZX81 High Res Graphics Unit £32 (excl. VAT)

Tel: William Haynes 01-969 0819 Tools for Living

**Notting Dale Technology Centre** 191 Freston Road, London. W10 6TH

cheque/PO (add 15% VAT) plus 75p p + p

#### BOOKS

PARAPHYSICS JOURNAL Russian translations); Psychotronic Generators, Kirlianography, gravity lasers, telekinesis. Details: S.A.E. 4×9" Paralab, Downtown, Wilts.

ZX81/1 REGISTER lists 700 suppliers, 550 programs, 250 peripherals, 100 publications, £3.95. Youngs Computer Publciations, 2 Woodland Way, Gosfield, Halstead, Essex. Includes new supplement.

#### DRAGON 32 or TANDY TRS-80 Colour?

Lots of of programs — lots of useful and information EVERY single h in "RAINBOW" an exciting month in "RAINBOW" an exciting new 200-page magazine from U.S.A. Send £1.95 (plus large 56p s.a.e.) for sample issue to ELKAN ELEC-TRONICS (Dept HCW), FREE-POST, 11 Bury New Road, Prestwich, Manchester M25 6LZ or telephone 061-798 7613 (24 hour service). month

#### CLUBS

#### JUPITER ACE USERS CLUB

Newsletter, software (both games and utilities), adapter for ZX81 add-ons. SAE for details.

Remsoft, 18 George Street, **Brighton BN2 1RH** 

#### FOR HIRE

#### **DRAGON 32** SOFTWARE LIBRARY

- ★ Selected quality tapes
- ★ Suppliers permission ★ Free programming aid
- Cotswold Computers, Hook Norton, Oxon. Tel H.N. 737472 SAE for details.

#### MONSTER SOFTWARE CLUB

Software library for the DRAGON 32 Top Quality Cassettes FOR HIRE

All tapes used with the Manufacturers Permission SAE For details

Monster Software Club. Lennox Drive, Lupset Park, Wakefield, West Yorks.

#### HARDWARE

Second Hand Computers and Peripherals bought and sold. Apple II required immediately. Ring for quote. Bracknell (0344) 84423.

COLOUR MONITORS NOT MODIFIED TV sets, specifically designed for use with micros. Best quality, full guarantee, £289. Micro-Tech Leeds Ltd, Derwent Breary Lane, East Bramhope, Leeds. Tel: 0532 679964.

Tangerine Micron 8K with Basic, XBUG Graphics, Invert, Video, cased keyboard Hex, keypad, manuals and games tapes £300 o.n.o. Tel 061 794 9005 After 5pm.

#### COMMODORE 64 £264 + VAT

VIC20 £113 + VAT

Programmes plus accessories available. SAE for details

ENFIELD COMMUNICATIONS 135 HIGH STREET WSA PONDERS END

ENFIELD, MIDDLESEX. Tel: 8057434

#### WHY PAY MORE???

We offer good-as-new machines at 2/3 regular price.

Or rent from us for as little as £10 per month.

Software for sale at rock-bottom prices.

**Business Education Limited** 103 Great Russell Street, London WC1

Tel: 01-636 9612

Impact Printer (Base-2), intelligent, 4 interfaces (RS232, IEEE, c-loop, centronics) hardly used £150 (ono).

Also teletype ASR33 (includes printer, keyboard, tape) £95 (ono), private sale.

Tel 0234-751010 (Bedfordshire).

#### NEWBRAIN

professional micro The computer for the price of the hobby machine. Delivery free. Models A and AD in stock. Call us for prices.

Mail Order/Access accepted. Ring us on Stevenage (0438) 812439 anytime, for the latest details of NEWBRAIN hardware, software, user groups etc.

Angela Enterprises, 4 Ninnings Lane, Rabley Heath, Welwyn, Herts AL6 9TD.

Tangerine Microtan rack system with Tanex and 16K. Tanram. List £650. Will accept £300 o.n.o. also willing to sell parts of system. Offers/requirements to Box no H.C.W. 100, ASP Ltd., 145, Charing Cross Road, London WC2.

#### YOUR HOME COMPUTER SPECIALISTS

#### ATARI PACKAGE DEALS

400 (16K) + RECORDER + BASIC + JOYSTICK + 5 BLANK CASSETTES + DEMO CASSETTE.....£239 400 (48K) + ALL ABOVE ITEMS.....£324 ....£485 800 (48K) + ALL ITEMS ... SPECTRUM (16K) . . . . . £125 DRAGON 32 . . . . . £199 VIC 20 .....£129 + SHARP + GENIE + (48K) . . . . £175 £129 ORIC (48K) . . . . . £169 EPSON + ACE + ZX81

ALL PRICES INC. VAT

24 GLOUCESTER ROAD BRIGHTON 698424

#### IATIONWIDE SHOPS & DEALERS

# WEST DEVON ELECTRONICS

15, Station Road, Horrabridge, Devoi Tel: Yelverton (0822) 853434 Dragon sales and service.

All repairs carried out in our own workshop

SQUARE DEAL 375 Footscray Road Tel: 01-859 1516 Commodore 64, VIC

20, Oric, Lynx, Texas,

Visit the Computer Junk Shop at 10, Waterloo Road, Widnes Cheshire. Halton. Tel. 051-420-4590

Computer and Chips Ltd, Feddinch Mains, Andrews, Fife. Tel. (0334) 76206. Stockists of the lotec 'lona'. Colour Genie etc.

IMO Computer Centre 39-43 Standish St. Burnley. Tel. 54299. Open 6 days. Specialists in home and business computers. ACT Sirius/ Canon/Transtec/BBC/Acorn/-Atom/Oric and others and peripherals for most micros.

#### HOBBYISTS LTD.

3 The Broadway, Manor Hall Rd., Southwick. Tel: (0273) 593345.

Open 6 days 10am-7pm (Wed + Sat 5.30pm) Epson HX 20 portable computer, Apple IIe, coming soon the Oric L

#### GRAVESEND HOME COMPUTERS LTD..

39, The Terrace, Gravesend. Tel. 0474 50677.

Stockists of; ZX81, Spectrum, Dragon, Oric and Vic software. Colour computer news.

# STEVE'S COMPUTER

COMPANY LTD 45 CASTLE ARCADE, CARDIFF. Tel: 0222 — 41905 OPEN: Mon — Sat. 9 — 5.30 FOR COMPONENTS TO COMPUTERS

#### RECRUITMENT & COURSES

#### COMPUTER STAFF REQUIRED

Due to the expansion of our chain of omputer shops we require additional

★ Computer Shop Sales Managers For our: Milton Keynes branch Rickmansworth branch.

Ealing branch

★ Computer Shop Sales Assistants Surbiton branch

The positions include the selling of home and personal computers. Therefore all applicants must have retail experience

itten applications should be ressed to: Written

Mr P.F. Klecha, 3D Computers, 230 Tolworth Rise South Tolworth, Surbiton. Surrey KT5 9MB

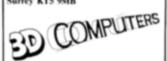

#### AGENTS REQUIRED

to sell popular computer books, soft-ware and magazines to micro-dealers, bookshops and newsagents. Including magazines from U.S.A.

Generous commission levels

### ELKAN ELECTRONICS

11 Bury New Road, Prestwich, Manchester M25 8LZ. Tel. 061-798 7613 (24 hours)

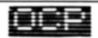

#### PROGRAM WRITERS READ THIS

OCP is a fast growing and highly successful software house specialising in top quality machine coded Programs for the ZX Spectrum.

We are now looking to expand our catalogue of Programs to take full advantage of the exploding home computer market. Perhaps you can help us and we can help you?

We offer a variety of Payment terms depending on your individual circumstances; this can be as a royalty Per Program sold, straight Purchase or some combination of the two. In any case you get full advantage of our Pack design and marketing expertise which we are rather proud of.

So, if you think that you have skills and Programs that set you apart from the ordinary and want to share our proven success contact us now at the address below. If you're good you won't regret it.

Ring Bill Richardson on 0753 888866

or write to:

OXFORD COMPUTER PUBLISHING LTD. P.O. BOX 99, OXFORD, ENGLAND.

Caledonian Computer Consultants provide programming consultancy and training courses in Basic held regularly for beginners upwards, 292 Caledonian Road, London N11BA.Tel.01-607-0157

#### SERVICES

T-SHIRTS. "I'm user friendly", Have you seen my peripherals? £3.50 white or blue s.m.l. one per cent screens. 12 Star Lane, Great Wakering, Essex.

#### ZX81 REPAIR SERVICE AT LAST NO NEED TO WAIT FOR WEEKS

Send your faulty ZX81 for fast reliable repair. We will repair any ZX81 KIT or READY BUILT UNIT Only £15.95 fully guaranteed + p+p Please state the nature of problem eque or postal order to NEXT COMPUTER SYSTEMS, 88 HARVEST RD, ENGLEFIELD GREEN, SURREY. TW20 0QR.

# SOFTWARE APPLICATIONS

#### SPEC-A-DRAW

The original Pools Prediction Program for the 48K Spectrum. A boon for those interested in winning the Pools' - Interface. Interface ne Poo. ber 1982. Program on cassette with instruction manual. ... £4.95 Database Tape (Optional, but contains data on over 6000 matches) . . . . . £13.50 Program and Database or SAE for details B.S. McAlley Dept HCW, 1, Cowleaze, Chipnor, Oxon. OX9 4TD

MZ-80A MZ-80K PROGRAMS. Business, utility, games, educa-tional. List SAE: DCS, 38 South Parade, Bramhall, Stockport.

#### DATABASE £4.95 INC P&P.

4 ZX81 10W or 64W a flexible filing system. Fast M/C search and sort. Uses: cross index, books, magazines, L.P.'s etc, club memberships, tel no's, addresses, stock control, freezer or wine cellar catalogue etc. With demonstration data list/states of the U.S.A. or steam locos (state which). CADSOFT, 24, St. James St.

Pools Prediction Database. We can supply English football league results 1977-82 in computer format, with starter analysis programs - Disc/tapes £15 (2 year tapes £7.50). Sinclairs, BBC, PET, VIC, TRS, IBM etc. Selec Software, 37, Councillor Lane, Cheadle, Cheshire. 061-428-7425.

(Access/Barclay welcome)

BBC Oxfile, the Triple Database for text data, input, sorting, printing and mail addressing. S.A.E. for details or £20 for complete package. David Lewis Computer Services, 141, Upper Road, Kennington, Oxford OX1 5LR. Tel. Oxford 735360. Also available Oxword W.P. - Please enquire.

#### SOFTWARE BUSINESS

Sinclair ZX81/Spectrum Business Programs: Mailing Lists, Stock Control Accounts, Reports etc. SAE details - Datafax (H.C.W.) 287-291 High Stret, Epping, Essex.

#### SPECTRUM SOFTWARE

- FLEXICALC Versatile spreadsheet program all usual features you control number of rows & columns edit your formule at any time. Full manual. (48K only)
   Consolidation & report generator.
- FIGARO □ Business graphics + forecasting
   statistics + fast data entry + data utilities
   Powerful but easy to use (ASE only)
   14-95

Saxon Computing 3, St. Catherines Drive, Lecon Humberside. Phone Access or Barclaycard orders to 0401-50697

#### SOFTWARE **EDUCATIONAL**

WORLD INFO a data base of information about the modern world. Use your 48k Spectrum as a reference book on Heads of State, Wars, Types of Regime, Human Rights and much more.

It's a datafile for use with Campbell Systems Masterfile, the standard database system for Spectrum. £5. Send SAE for more details.

PHONES keeps track of your

phone bill. Times calls, costs them. Good for flat sharers or several people sharing the same phone. From WIMSOFT, (HCW) 20 Brookside Road, Wimborne, Dorset BH21 2BL

#### DRAGON LIVE & LEARN

Find out about British geography, zoo animals, desert survival, music notation and how to use high resolution graphics Over 100K of instruction and quizzes, with full use of colour, sound, graphics. Send cheque/PO for £6 to SHARDS SOFTWARE, 10 Park Vale Court, Vine Way. Brentwood, Essex CM14 4UR. SEND SAE FOR OUR SOFTWARE LIST

BBC(B) Music Maker - Hear/save your favourite pieces. Many instruments, extensive range of editing commands. Package only £5.50 including demonstration pieces. Goldsoft, 11. Belsize Avenue, London NW3 4BL

#### SOFTWARE GAMES

UNEXPANDED VIC 20 gamestape contains Pacmen, Roadracer, Dodgem and Fruit, all give exellant play value with fast action colour and sound, "real Arcade action with excellant graphix" Sole U.K. distributor P. Adler Software. Available now at £5 per cassette from P. Adler Software (Dept. 8), 83 Cranley Gardens, London N10 3AB

SCRUNCH, ZX81 16K. Brilliantly simple new graphics game, plus free maths program. Cassette £2. Jeanette Fenner, 237 Overdale, Scarborough YO11 3RE.

#### SOFTWARE FOR THE SPECTRUM

TAPE ONE CONTAINS FOUR GAMES **PROGRAMS** 

Maze, find your way out of the maze with the least number of turns.

Hole, lure the aliens down the black holes before you are killed yourself. Missile, fire a missile at the alien, it's very

hard to hit him.

Lander, land your space craft on any of four

Tape one programs use graphics and Tape two contains two programs for the gambling man. Use your Spectrum to shorten the odds in dog racing or horse racing. Tape one is £3.99 including VAT and Tape two is £3.50 including VAT and + p. We require Spectrum programs to buy utright or on handsome royalties (please enclose S.A.E. for return) Cheques/P.O.'s to I.E. Application

177, Castleton Road, Mottingham, SE9 4DE

#### TEXAS T199/4A

The software with the reputation. All programs feature full graphics and sound WARGAME Play the computer or another player. Features random terrain, tanks and artillery, Strategy, tactics and real-time skill £6.00

GERMAN WHIST/FOUR IN A ROW Two programs based on traditional games. Pracise trick taking or vertical strategy as you play a clever computer. £6.00

GRAPHICS PAIRS Based on pelmanism,

but with a difference, use your memory to beat the computer in a crazy car race. The TX skill meter means it is suitable for all ages and abilities

BATTLEFRONT Three arcade-type games, but you need the Extended Basic module. All prices are fully inclusive

TX SOFTWARE, 109 ABBOTSWELD, HARLOW CM18 6TQ

Fly the Dragon. Flight simulation program for the Dragon 32. Full colour and instrumentation. Cassette only £5.95. Mr Ratcliffe, Church Lodge, Tibenham, Long Stratton, Norfolk.

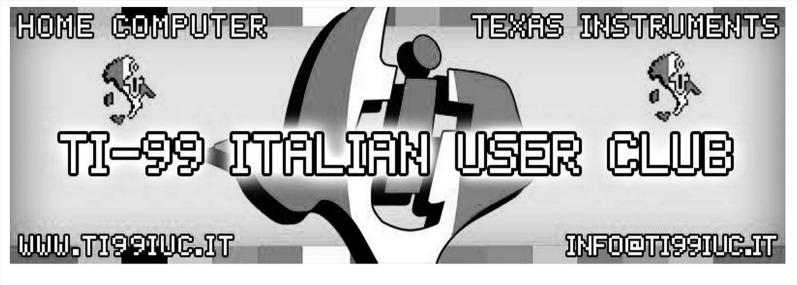

Thanks to 99'er:

# David J. Smith

for the Scan of this magazines.

Rework by:

TI99 Italian User Club in the year 2021 (info@ti99iuc.it)

Downloaded from www.ti99iuc.it

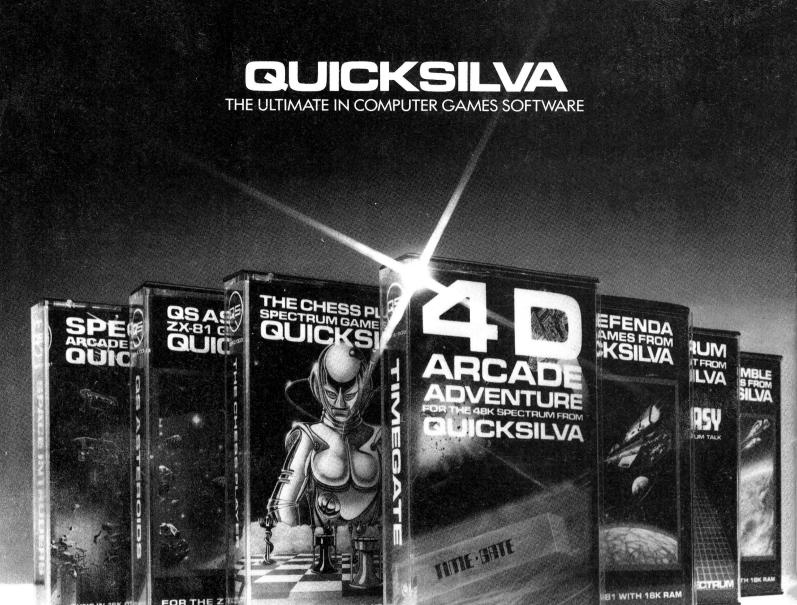

#### SPECTRUM SOFTWARE TIME-GATE

3D Space/time adventure in fast moving graphics. 48K £6.95

THE CHESS PLAYER With Speech and personality. 48K £6.95

#### **METEOR STORM**

With speech and Hi Res Graphics. 16K or 48K. £4.95

#### MINED-OUT

With 9 levels of minefield. 48K £4.95

#### SOFTWARE FOR THE VIC20 **TORNADO**

Full colour Hi Res Graphics, sound and scoring. £5.95

#### SPACE INTRUDERS

With mutants and Hi Res Graphics. 16K or 48K.

#### **SPEAKEASY**

Add speech or music to your programs. 48K £4.95

# SOFTWARE FOR THE ZX81 WITH 16K RAM

QS ASTEROIDS
"... very good ..."
"... addictive game!"
(C.&V.G.) £3.95

#### **QS DEFENDA**

.. better than any other arcade game l've seen." (Sync.) £3.95

### **QS SCRAMBLE**

"... amazing, fantastic!" (P.C.W.) £3.95

#### **QS INVADERS**

"... just like the real thing!" (C.&V.G.) £3.95

#### **MUNCHEES**

Features 1 to 4 Ghosts, 3 Munchees, Power pills etc. £3.95

#### CROAKA-CRAWLA

With Frogs, Lorries, Logs, Turtles, Flies, Crocodiles. £3.95

#### **GALAXIANS & GLOOPS**

Features two types of swooping Galaxian.

"... nicest games I've played on the ZX81." (WHICH MICRO & S.R.)

"... better than any other arcade game I've seen." (C. & V.G.)

For details of our expanding range — Phone Southampton (0703) 20169